Puede llenar esta Hoja de cálculos/trabajo médica y laboral para adultos opcional para prepararse para su entrevista telefónica o en persona o mientras se prepara para llenar su solicitud por internet. Si decide llenarla, téngala consigo cuando inicie la solicitud por internet o cuando llegue el momento de su cita.

#### Por favor, NO envíe esta hoja de cálculo/trabajo por correo al Seguro Social. Esta hoja NO es la solicitud de beneficios por incapacidad del Seguro Social.

No demore en presentar su solicitud si no tiene toda la información en esta hoja de cálculo/trabajo. Le ayudaremos a obtener cualquier información que falte.

# A. Padecimientos médicos

Enumere todos los padecimientos físicos o mentales (incluidos las dificultades emocionales o de aprendizaje) que limitan su capacidad para trabajar. Si tiene cáncer, incluya en qué etapa está y el tipo de cáncer. Enumere cada padecimiento por separado.

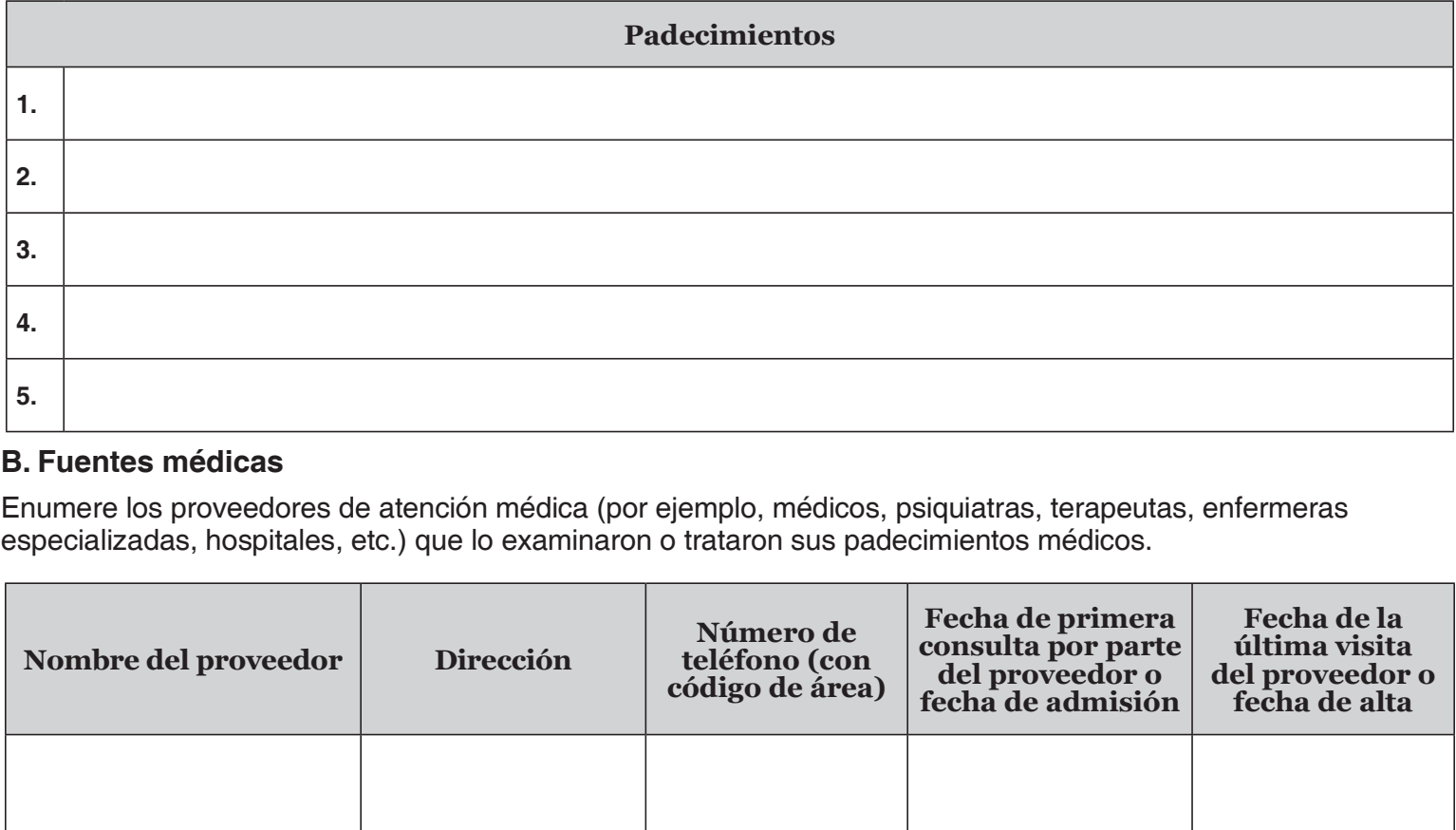

## B. Fuentes médicas

Enumere los proveedores de atención médica (por ejemplo, médicos, psiquiatras, terapeutas, enfermeras especializadas, hospitales, etc.) que lo examinaron o trataron sus padecimientos médicos.

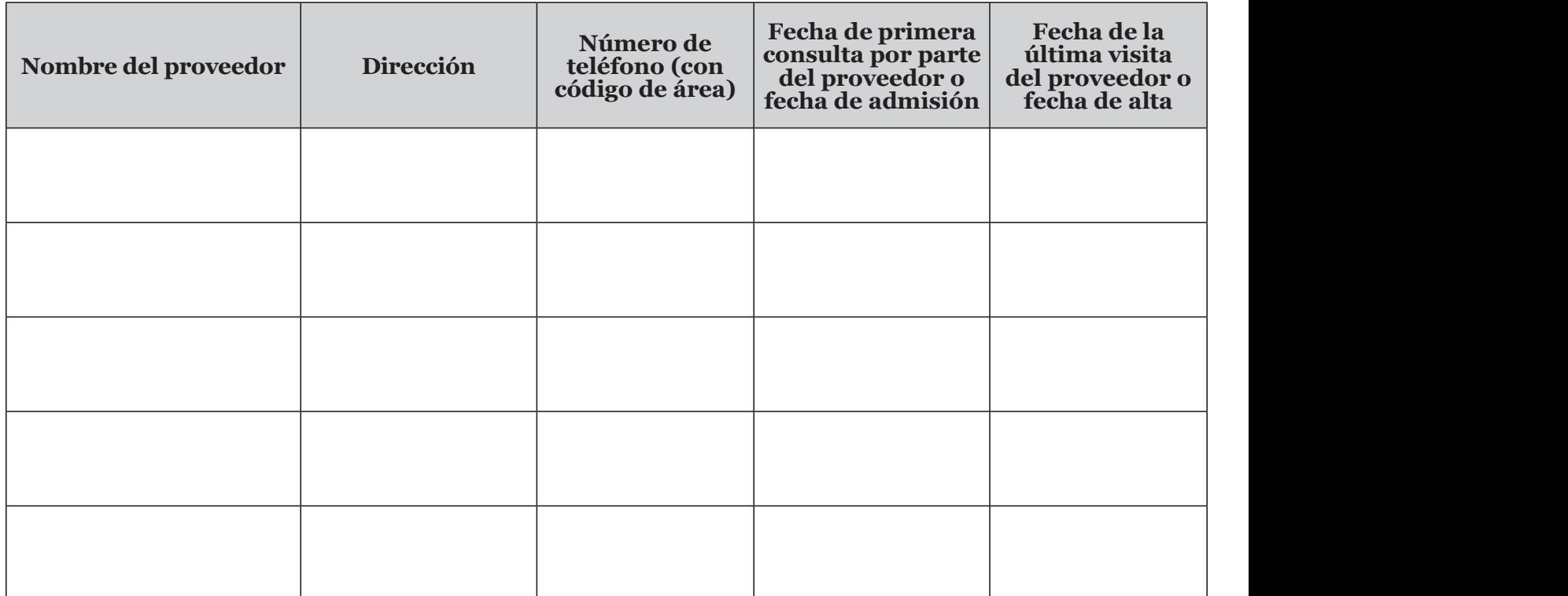

### C. Medicamentos

Enumere los medicamentos que toma (recetados y sin receta) y por qué los toma. Para los medicamentos recetados, incluya los nombres de los proveedores de atención médica que los recetaron.

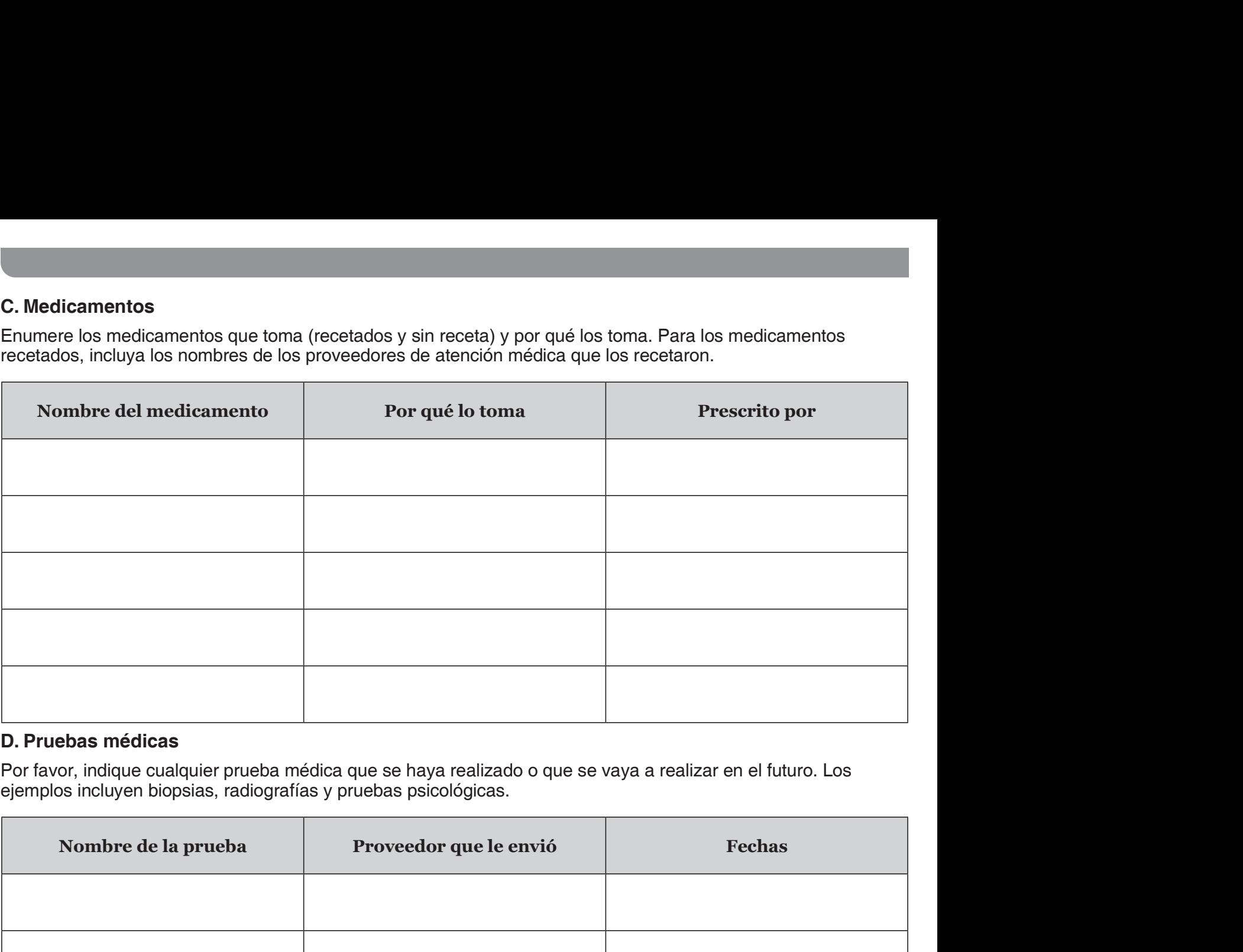

## D. Pruebas médicas

Por favor, indique cualquier prueba médica que se haya realizado o que se vaya a realizar en el futuro. Los ejemplos incluyen biopsias, radiografías y pruebas psicológicas.

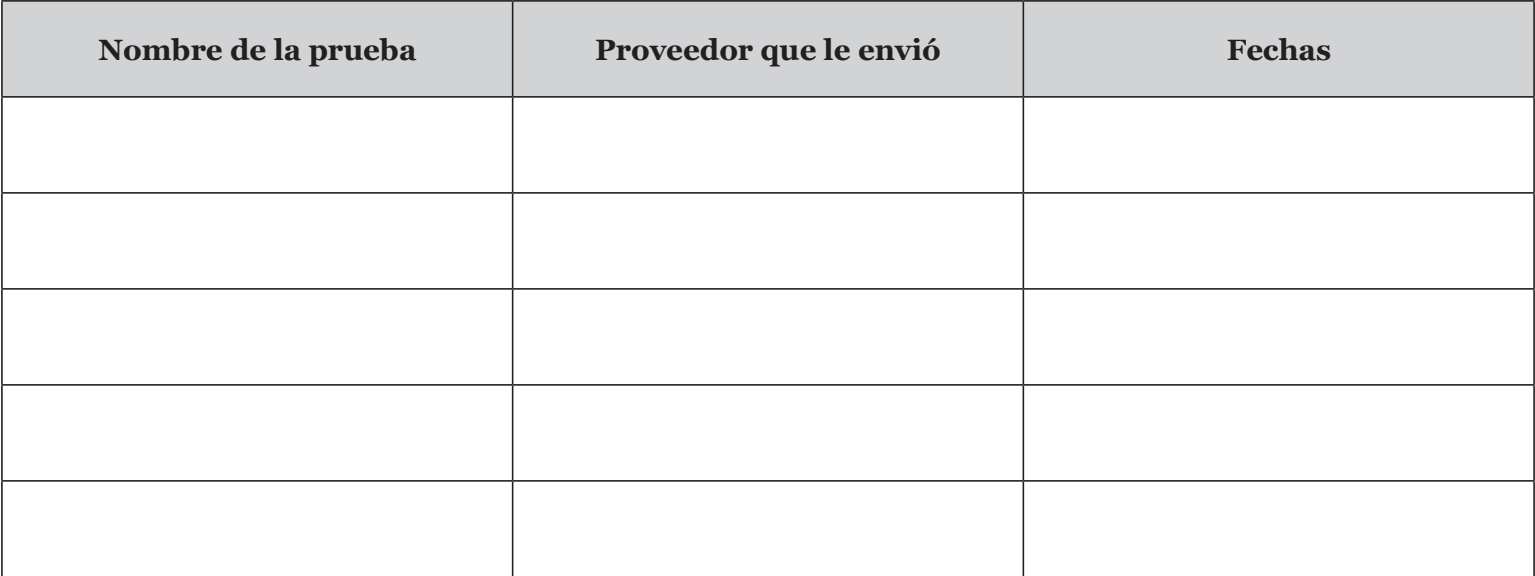

## E. Historial laboral

Enumere los trabajos (incluidos los trabajos por cuenta propia y los trabajos en un país extranjero) que ha tenido en los últimos 15 años. Si tuvo más de 5 trabajos, incluya los trabajos más recientes.

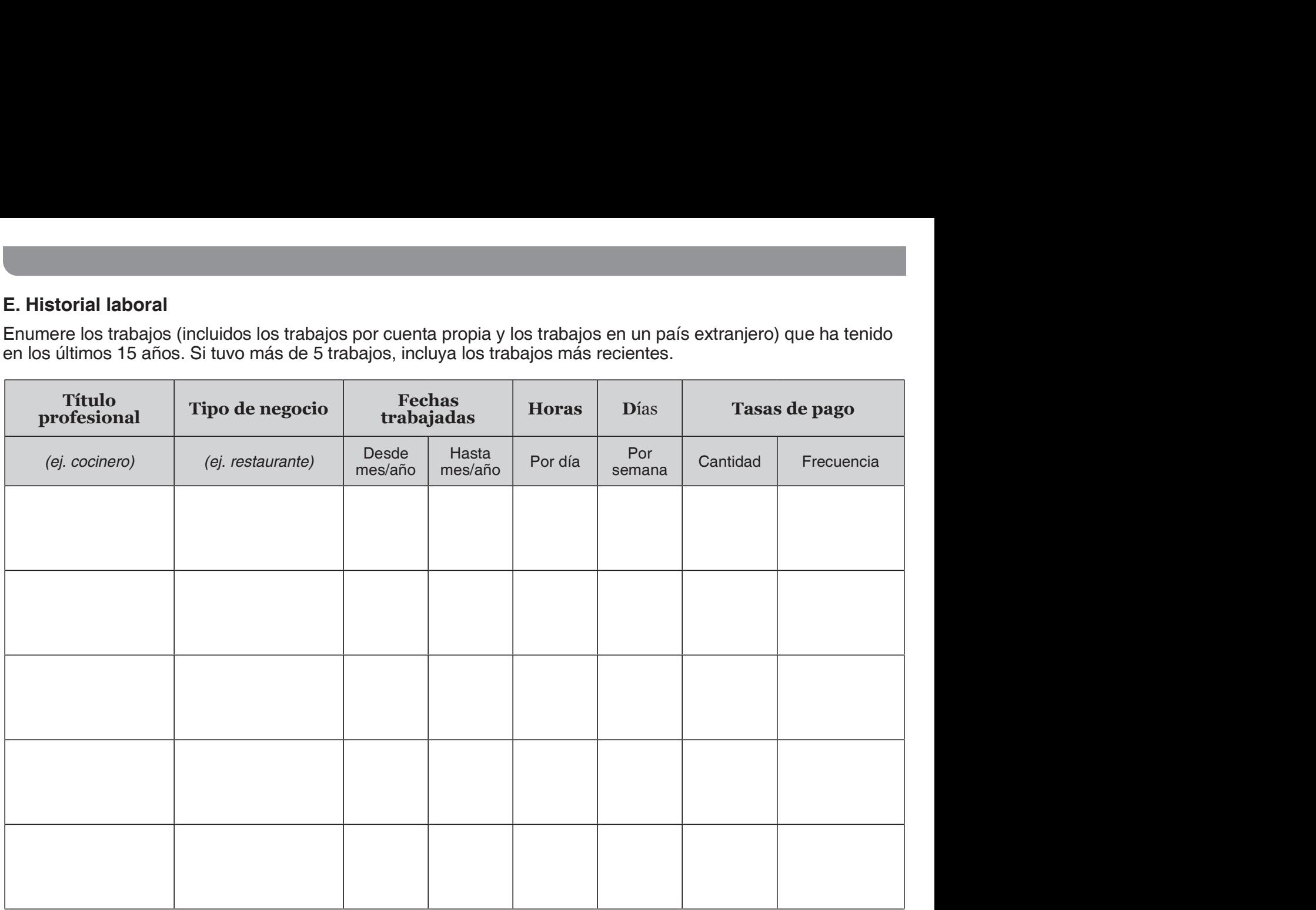

Recuerde, ¡puede comenzar por internet! Para informarse mejor, visite www.ssa.gov/es/apply.